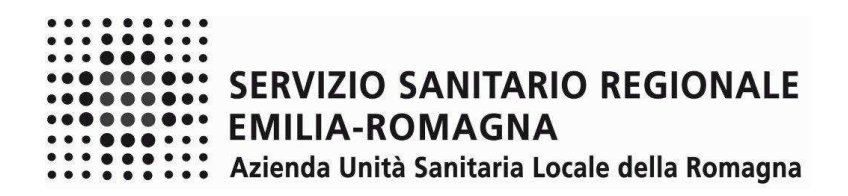

Pubblico concorso, per titoli ed esami, riservato esclusivamente a soggetti appartenenti alle categorie protette della legge n. 68 del 12.03.1999 e s.m.i. per la copertura di n. 2 posti di ASSISTENTE INFORMATICO - Area degli assistenti - Ruolo tecnico (BUR n. 141 del 31/05/2023 - G.U. n. 44 del 13/06/2023)

Criteri di valutazione determinati dalla Commissione esaminatrice e tracce delle prove:

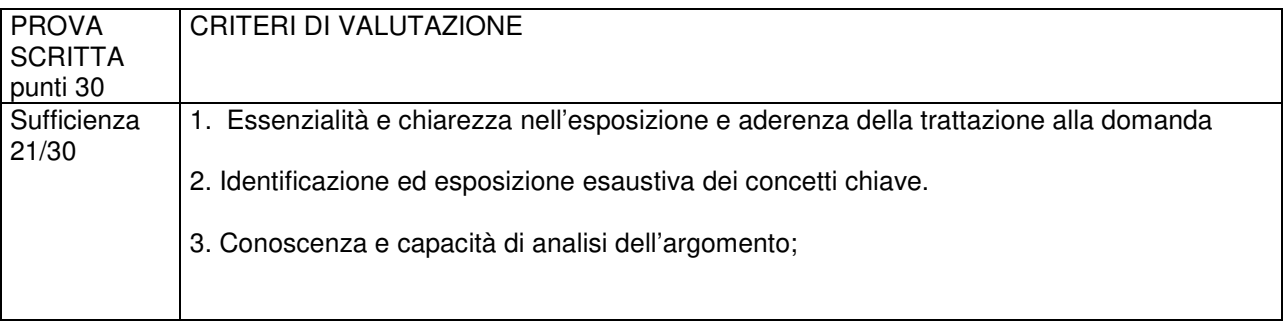

## **Prova scritta n. 1**

A) Che cosa è un linguaggio di programmazione per computer, cosa si intende per programmazione ad oggetti e per funzioni; principali differenze tra linguaggi compilati e interpretati. Indicare qualche nome.

B) Descrivere i pro ed i contro dei sistemi di virtualizzazione e cosa possono fare. Inoltre descrivere che cosa si intende per replica delle VM (macchine virtuali) e per cosa può essere utile.

C) Descrivere cosa si intende per Clinical Data Repository e Dossier Sanitario Elettronico, quali sono i vantaggi nel suo utilizzo. Inoltre descrivere gli aspetti relativi ai vincoli del trattamento dati.

## **Prova scritta n. 2:**

A) Descrivere le principali tecnologie di connettività WAN, fare qualche esempio e descriverne i vantaggi.

B) Specificare che cosa è una postazione di lavoro informatica e le principali tipologie (o destinazioni d'uso) in un azienda sanitaria. Inoltre dal punto di vista software descrivere le procedure per mettere in sicurezza le postazioni nel rispetto del GDPR, guasti, furto di dati, perdita di dati.

C) Descrivere cosa si intende per Order Entry , principali vantaggi e suo utilizzo.

## **Prova scritta n. 3**

A) Descrivere che cosa è Microsoft Active Directory e le principali funzioni; in particolare descrivere aspetti della gestione account e computer.

B) Descrivere le principali funzionalità dei firewall di rete e le possibili applicazioni in ambito sanitario.

C) Descrivere che cosa è il protocollo HL7, a cosa serve, indicare alcuni dei segmenti principali più usati e specificare i possibili formati.

Prova scritta sorteggiata n. 2

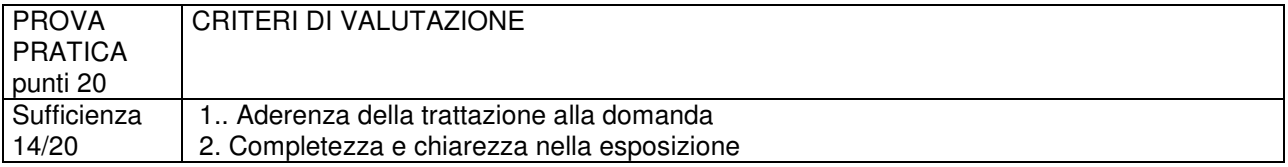

Prova pratica n. 1:

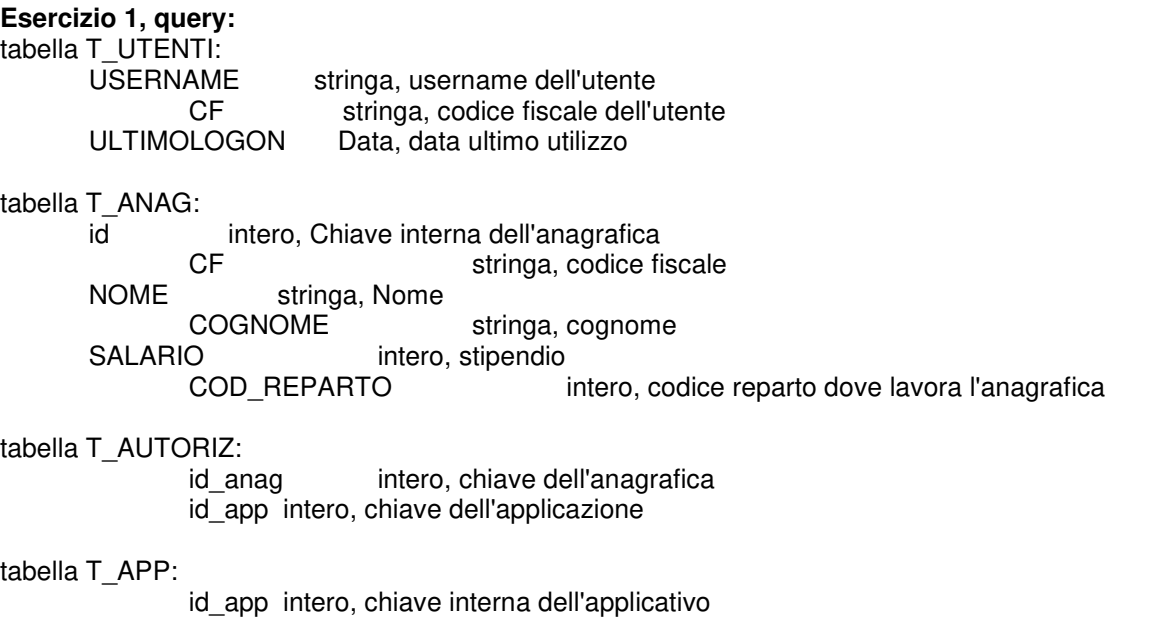

NOME stringa, nome dell'applicativo DESCR stringa, descrizione applicativo

Elencare i nomi delle applicazioni che hanno più di un utente autorizzato.

# **Esercizio 2, permessi file system:**

Data la seguente struttura di cartelle in un sistema Microsoft Windows: dati

+-- documenti

+-- nuovi

+-- app

descrivere come imposteresti i permessi (ACL) in modo da ottenere quanto segue:

- un elenco di utenti che chiamiamo gruppo\_uno:

- > deve poter aggiungere file nella cartella "nuovi"
- > non deve poter entrare in "documenti"
- > deve poter accedere alla cartella "app" ma in sola lettura

- un altro gruppo di utenti "gruppo\_due":

> deve poter solo leggere i file in "documenti" e relative sottocartelle

Prova pratica n. 2:

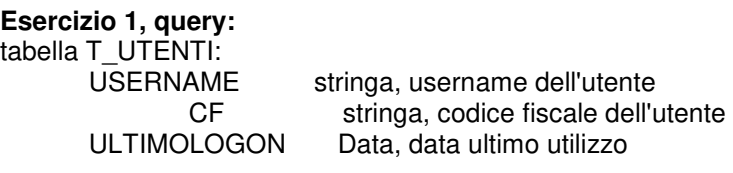

tabella T\_ANAG:

id intero, Chiave interna dell'anagrafica CF stringa, codice fiscale NOME stringa, Nome<br>COGNOME COGNOME stringa, cognome<br>SALARIO intero, stipendio O intero, stipendio<br>COD REPARTO intero, codice reparto dove lavora l'anagrafica

tabella T\_AUTORIZ:

id anag intero, chiave dell'anagrafica id\_app intero, chiave dell'applicazione

tabella T\_APP:

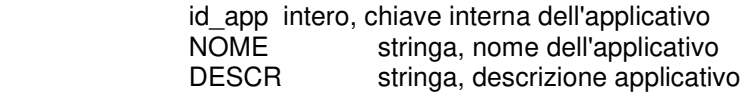

Elencare i gli username, nome, cognome, data ultimo utilizzo, degli account utilizzati esattamente oggi.

## **Esercizio 2, permessi file system:**

Data la seguente struttura di cartelle in un sistema Microsoft Windows: dati

+-- documenti

+-- nuovi

+-- app

descrivere come imposteresti i permessi (ACL) in modo da ottenere quanto segue:

- un utente "utente1" può leggere e scrivere ovunque

- un gruppo di utenti "gruppo1" può solo leggere la cartella "nuovi"

Prova pratica n. 3:

### **Esercizio 1, query:**

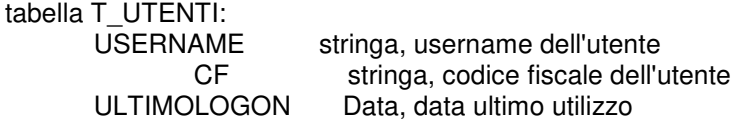

tabella T\_ANAG:

intero, Chiave interna dell'anagrafica<br>CF stringa, codice fi CF stringa, codice fiscale<br>NOME stringa. Nome stringa, Nome<br>COGNOME stringa, cognome SALARIO intero, stipendio COD\_REPARTO intero, codice reparto dove lavora l'anagrafica

tabella T\_AUTORIZ:

id anag intero, chiave dell'anagrafica id\_app intero, chiave dell'applicazione

tabella T\_APP:

 id\_app intero, chiave interna dell'applicativo NOME stringa, nome dell'applicativo DESCR stringa, descrizione applicativo

Con una query estrarre il codice del reparto e lo stipendio medio nei reparti con codice 10 e 15. I dati devono essere ordinati per stipendio medio in modo descrescente:

### **Esercizio 2, permessi file system:**

Data la seguente struttura di cartelle in un sistema Microsoft Windows:

dati

+-- documenti

+-- nuovi

+-- app

descrivere come imposteresti i permessi (ACL) in modo da ottenere quanto segue:

- un utente "utente1" può leggere e scrivere solo su "app"
- un gruppo di utenti "gruppo1" può solo leggere ovunque.

Prova pratica sorteggiata n. 3

PROVA ORALE: NON SVOLTA